## EVE ONE-PoE One-channel H.264 video encoder with PoE Quick Start Guide

Find additional manuals, the datasheet, the EU Declaration of Conformity and the latest firmware for this product at:

http://www.tkhsecurity.com/support-files

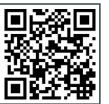

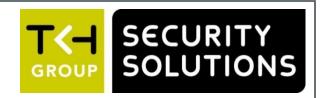

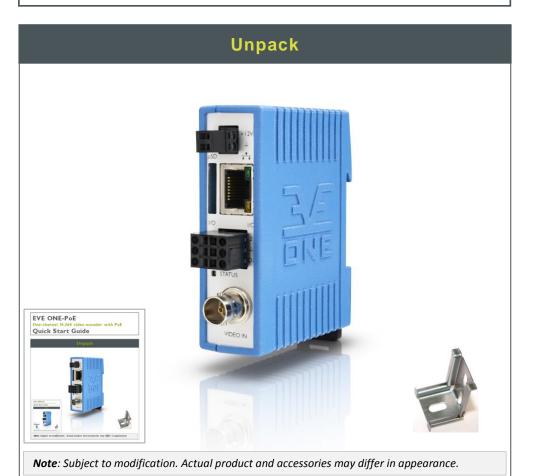

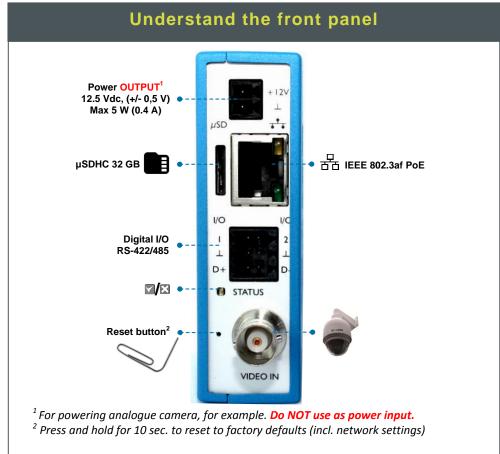

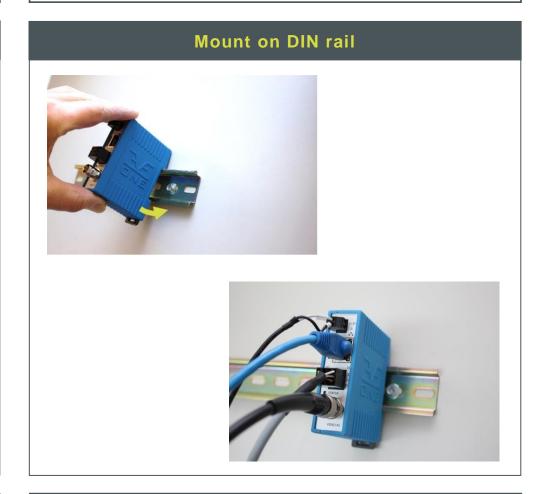

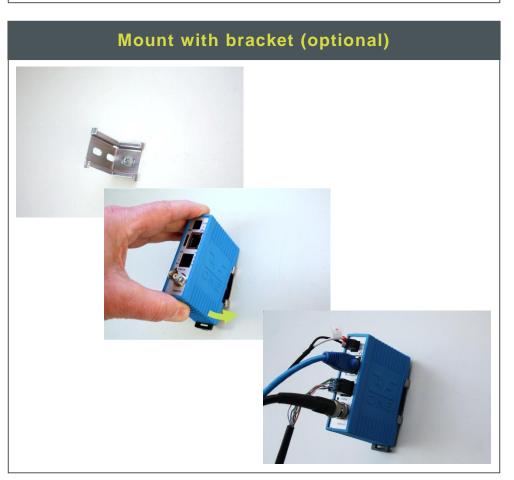

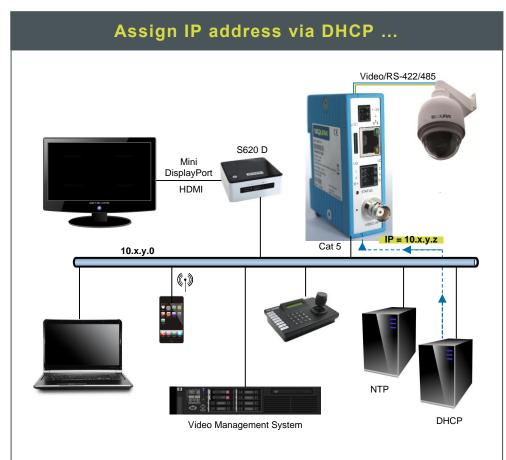

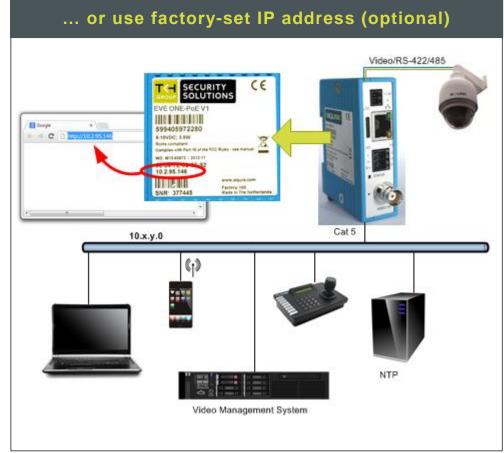

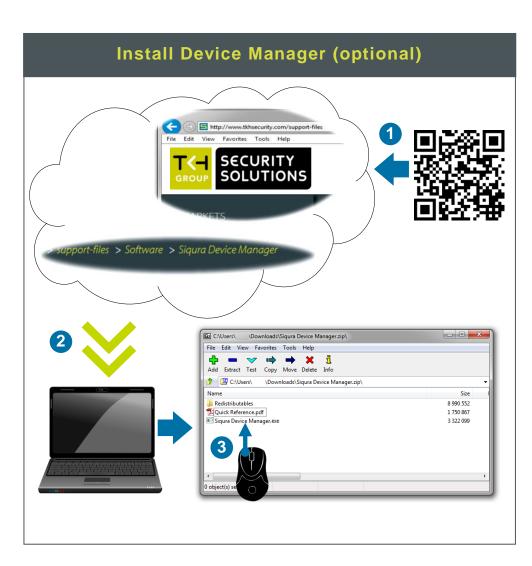

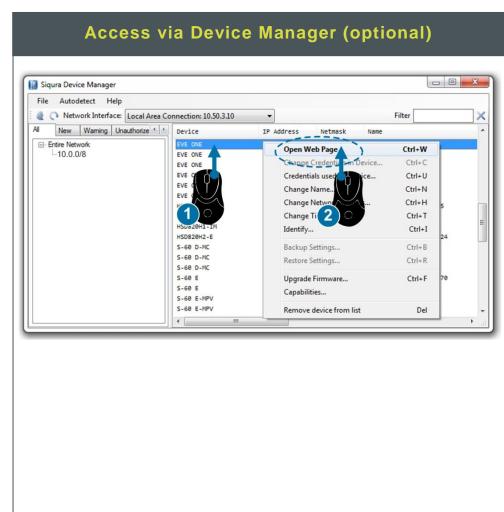

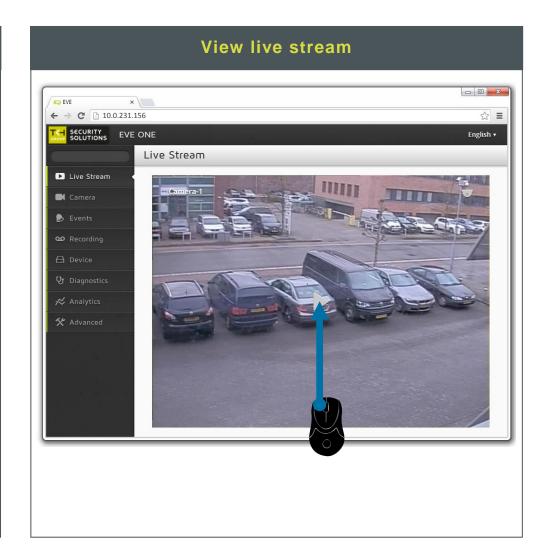

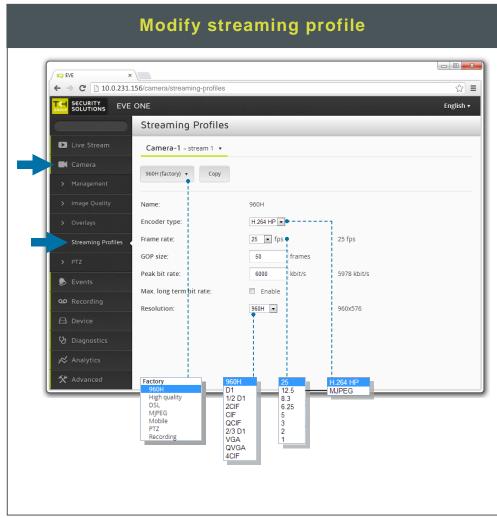

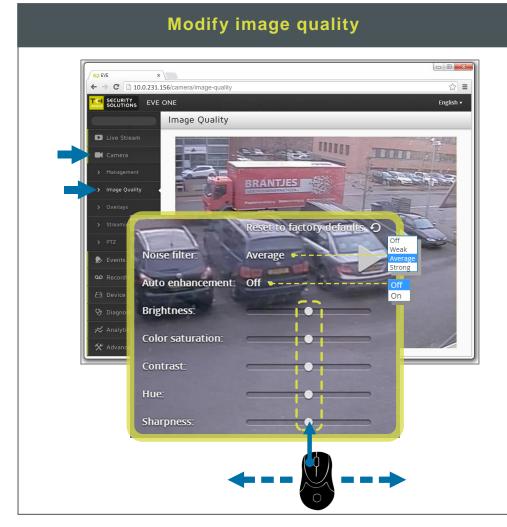

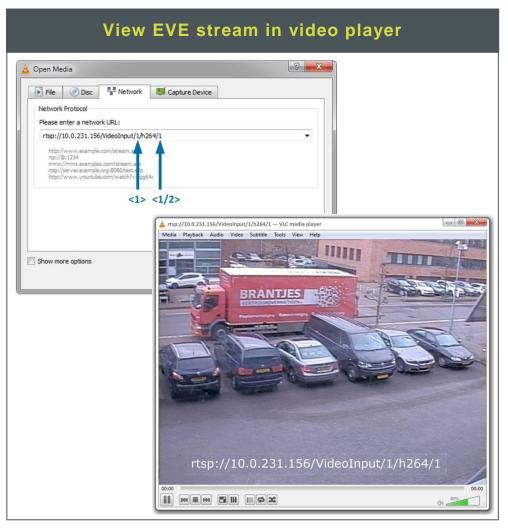